https://www.100test.com/kao\_ti2020/291/2021\_2022\_\_E5\_BD\_AD \_E5\_88\_A9\_E8\_8A\_AC\_\_c67\_291912.htm

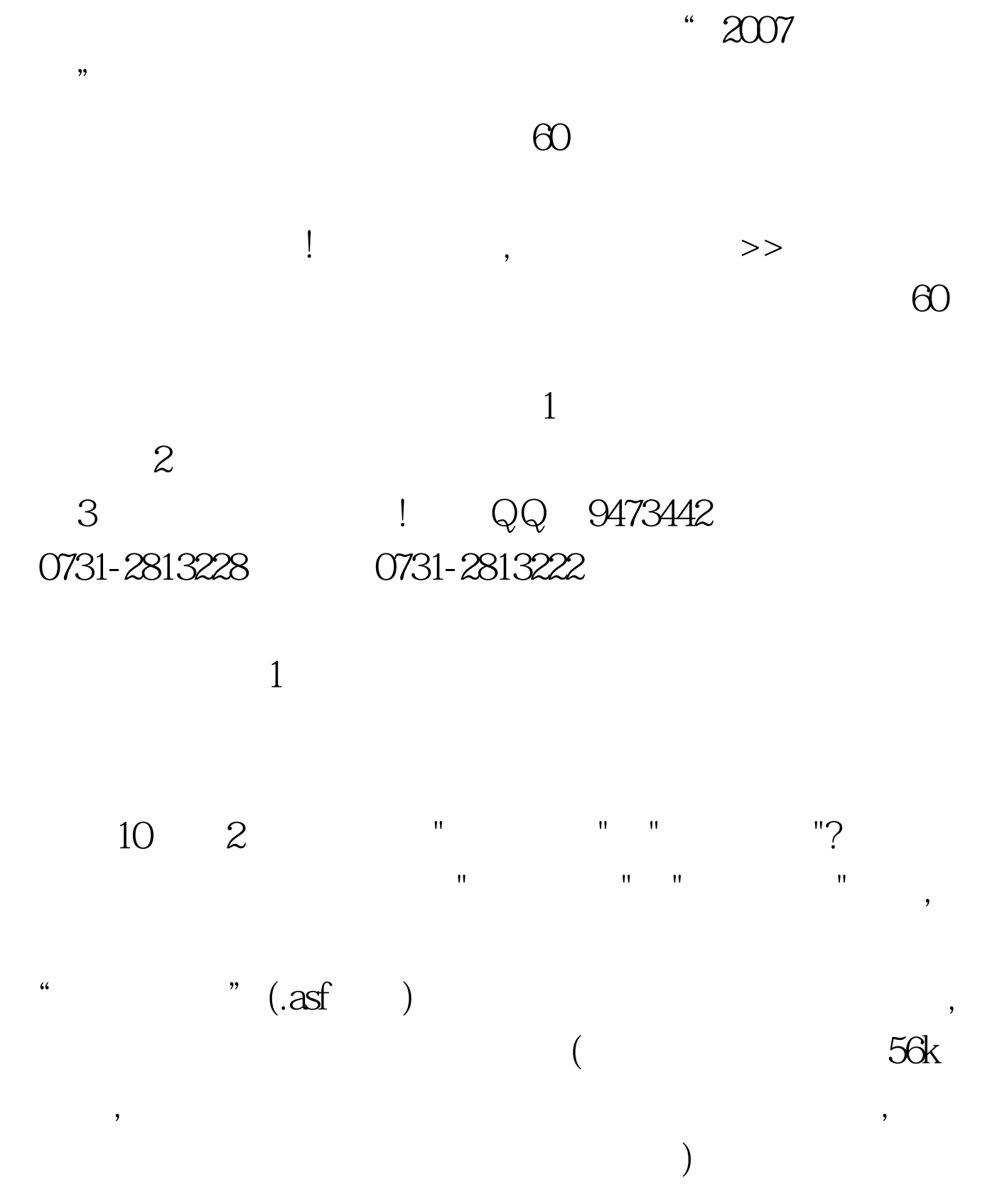

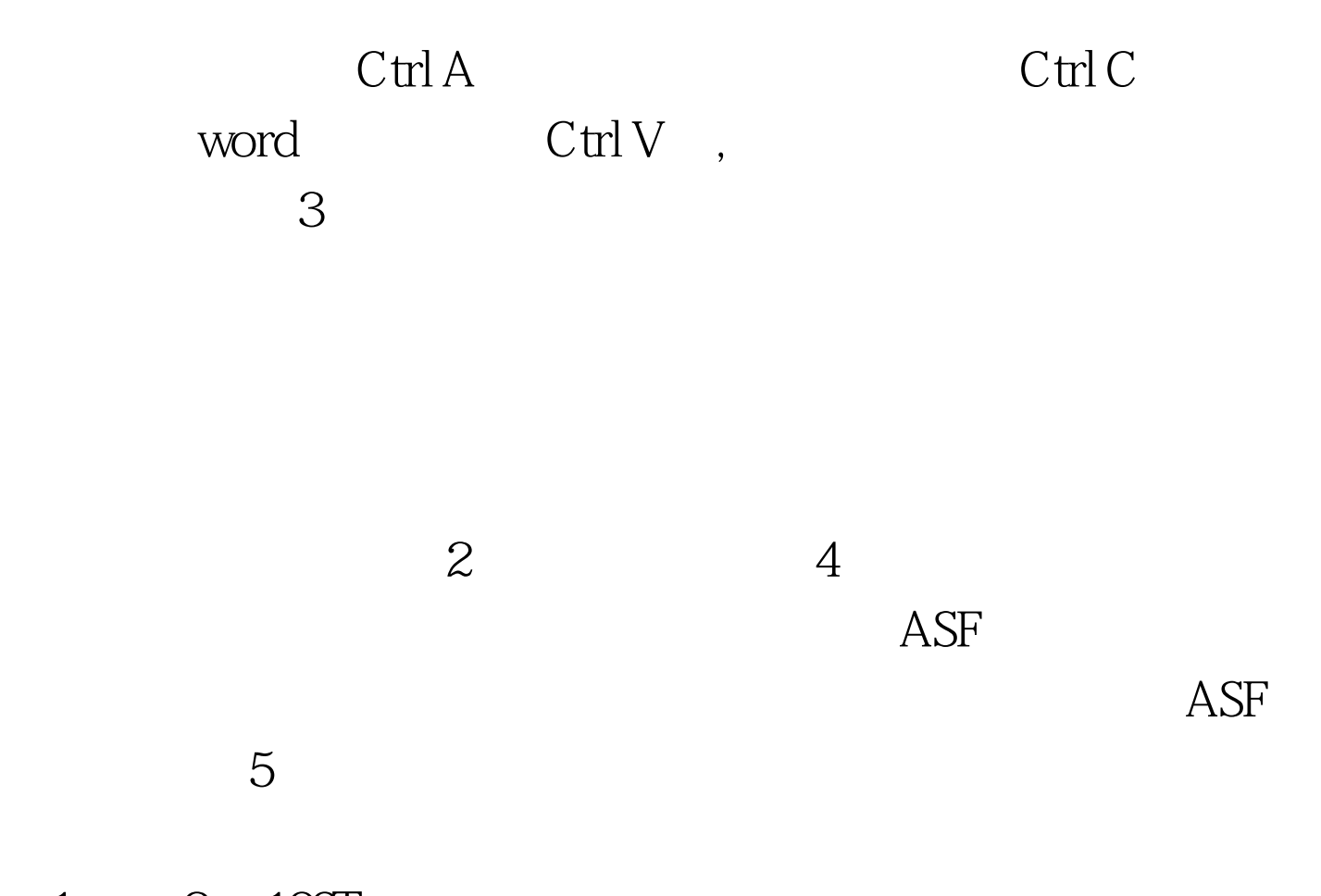

 $1 \qquad 2 \quad 100 \text{Test}$ www.100test.com